#### **OSM plugin: layers in temp folders and qgis messages when opening a project that includes osm data**

*2010-03-28 09:27 AM - Giovanni Manghi*

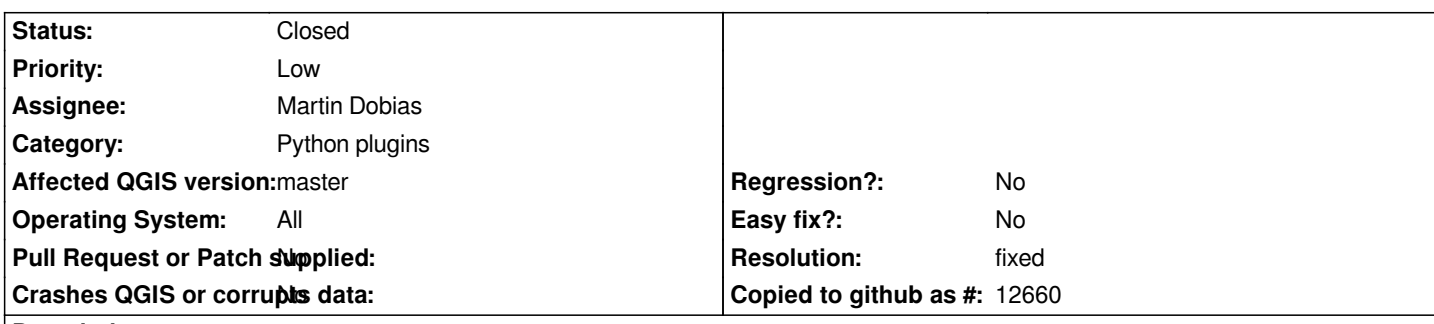

## **Description**

*When you add to a project OSM data, the osm files are placed in tmp/temp folders. If you save the project and reopen it (on both linux and windows), causes qgis to ask about the missing layers.*

*If the osm layers are placed in tmp/temp folders on purpose then they should not be saved into the project file. If not, then it should be asked where to save the osm data when downloading it.*

*I would obviously prefer the second option... :)*

*cheers*

### **History**

**#1 - 2010-12-29 08:52 AM - Mayeul Kauffmann**

*Lutra,*

*I think now there is only the second part of the bug left.*

*In current dev version (qgis 1.7.0 commit:1d66171f (SVN r14979)) the default is still a temp file, see:*

*http://trac.osgeo.org/qgis/browser/trunk/qgis/python/plugins/osm/OsmDownloadDlg.py?rev=14131#L312*

*However, a dialog offers you to change the path to save your osm data, and it works.*

[The problem still exist when you save the qgis project and want to reopen it. For instance, it will try to open](http://trac.osgeo.org/qgis/browser/trunk/qgis/python/plugins/osm/OsmDownloadDlg.py?rev=14131#L312) the fowllowing file but does not know how to *handle it:*

*/home/myaccount/maps/download.osm?type=line&tag=name&style=/usr/share/qgis/python/plugins/osm/styles/small\_scale.style*

*For another pholosophy on OSM rendering, have a look at #3222*

### **#2 - 2011-12-16 01:56 PM - Giovanni Manghi**

*- Target version changed from Version 1.7.0 to Version 1.7.4*

## **#3 - 2012-04-16 06:24 AM - Paolo Cavallini**

*- Crashes QGIS or corrupts data set to No*

*- Affected QGIS version set to master*

# **#4 - 2012-09-04 12:02 PM - Paolo Cavallini**

*- Target version changed from Version 1.8.0 to Version 2.0.0*

# **#5 - 2013-03-12 04:35 PM - Martin Dobias**

- *Status changed from Open to Closed*
- *Resolution set to fixed*
- *Pull Request or Patch supplied set to No*

*This will not be an issue in the new OpenStreetMap support in 2.0.*